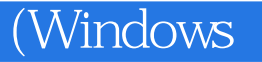

 $(Windowns 7+Office2013)$ 

13 ISBN 9787301278594

出版时间:2017-1

页数:384

版权说明:本站所提供下载的PDF图书仅提供预览和简介以及在线试读,请支持正版图书。

www.tushu000.com

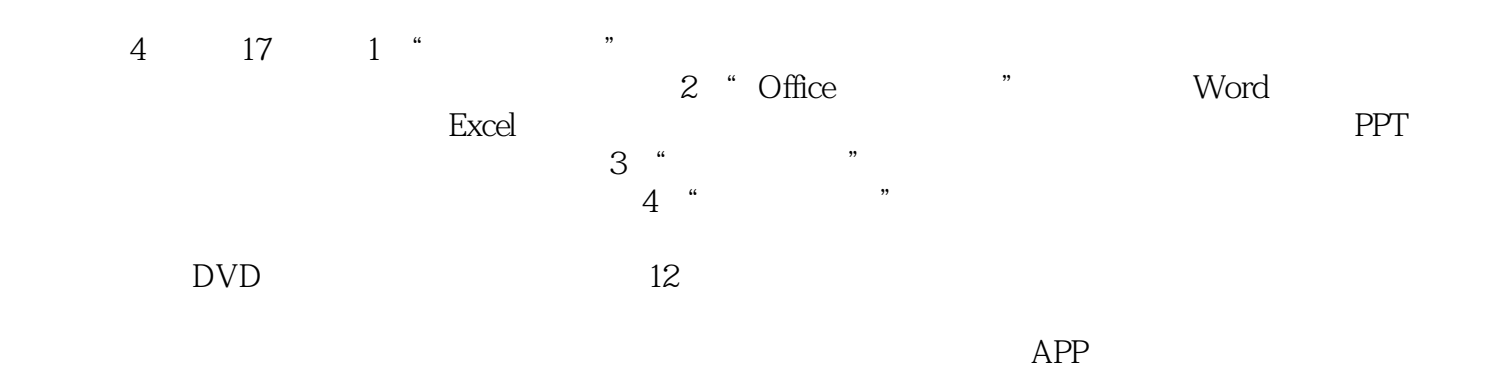

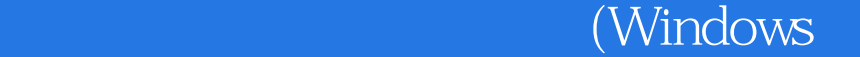

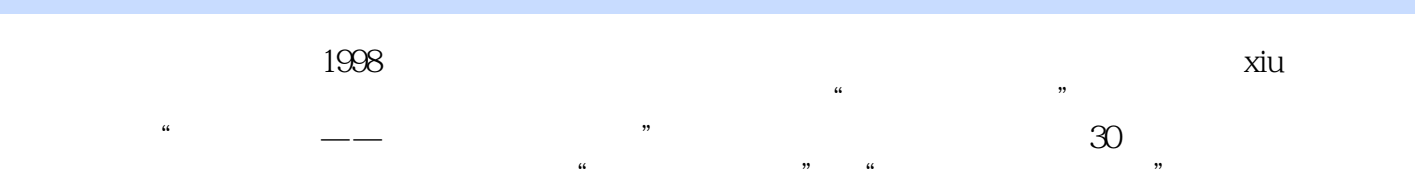

 $\alpha$  and  $\alpha$  and  $\alpha$ 

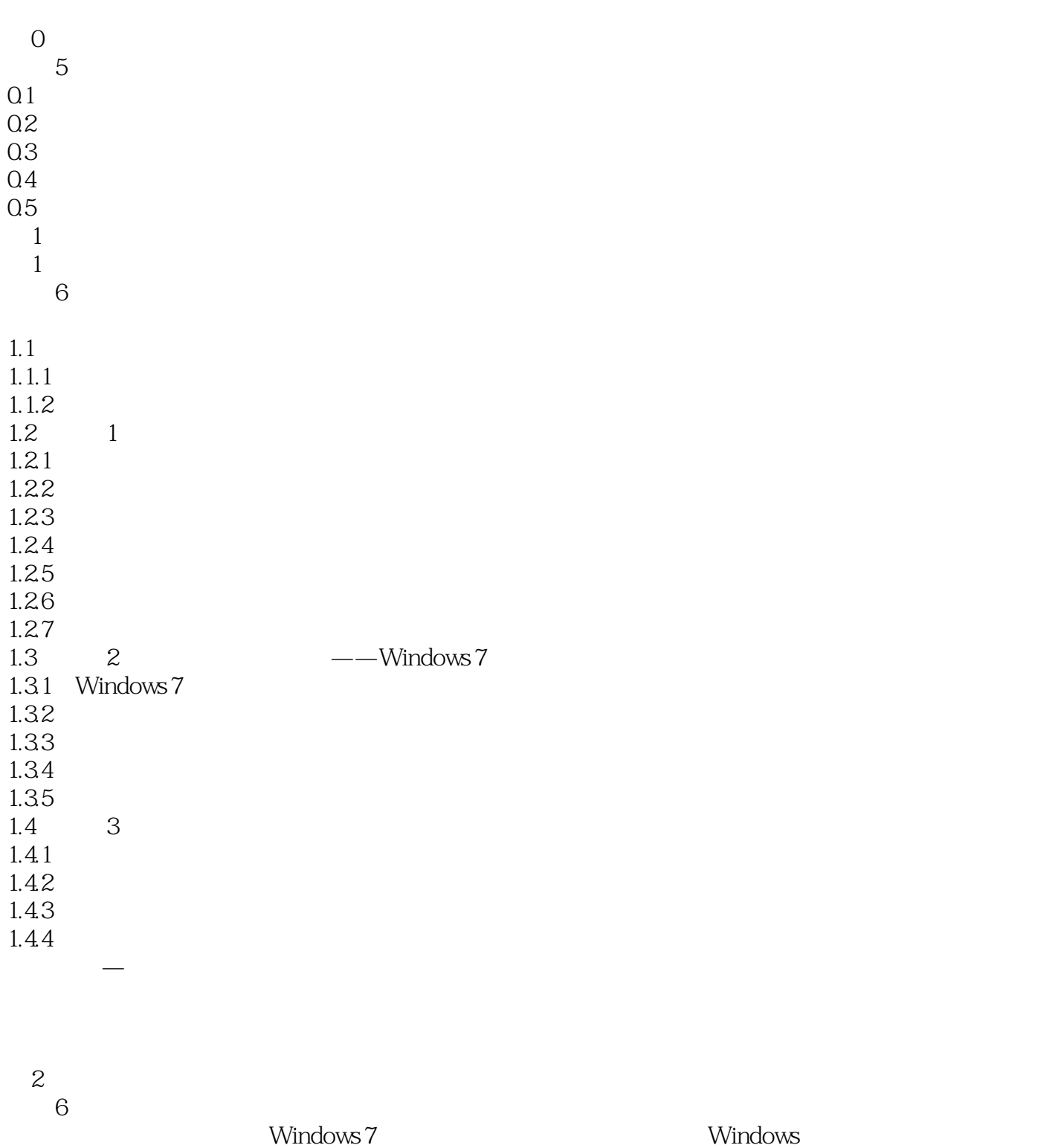

 $\begin{array}{ccc} -2.1 & 1 \\ 2.2 & 2 \end{array}$  $22$  $221$ 222 223

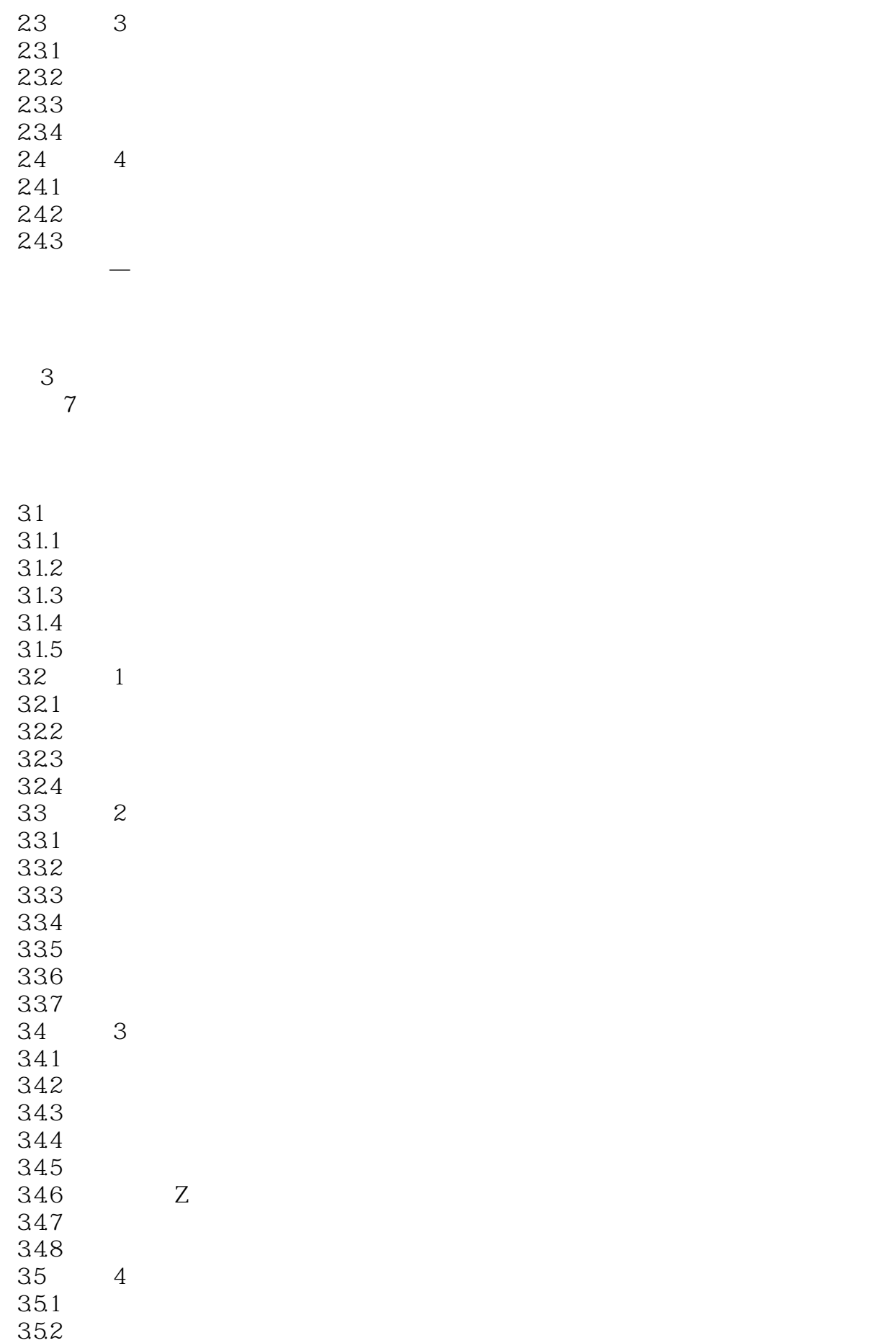

![](_page_5_Picture_132.jpeg)

5.36  $5.4$  $5.4.1$ 542  $5.5\,$  $5.5.1$  $5.5.2$ 5.5.3  $5.5.4$ 5.6 5.6.1 5.6.2 5.7  $57.1$  $5.7.2$ 举一反三—制作房屋租赁协议书

![](_page_6_Picture_160.jpeg)

![](_page_7_Picture_147.jpeg)

 $8<sub>3</sub>$ 本章8段教学录像 Excel 8.1  $81.1$ 8.1.2 81.3  $82\,$ 821 822 823 824 83 831 832 833 834 84 84.1 84.2 843 85 85.1 85.2 86 举一反三—分析与汇总办公用品

第9章 高级数据处理与分析

9<br>Excel 公式和函数是Excel的重要组成部分,有着强大的计算能力,为用户分析和处理工作表中的数据提供了

9.1  $9.1.1$ 9.1.2  $9.1.3$ 9.2  $9.21$  $9.22$ 9.23 9.24 9.3  $9.31$ 

![](_page_9_Picture_145.jpeg)

![](_page_9_Picture_146.jpeg)

![](_page_10_Picture_139.jpeg)

![](_page_10_Picture_140.jpeg)

![](_page_11_Picture_132.jpeg)

![](_page_12_Picture_127.jpeg)

举一反三—局域网内文件的快速传输

![](_page_13_Picture_71.jpeg)

![](_page_13_Picture_72.jpeg)

举一反三—修改桌面文件的默认

16 本章6段教学录像

![](_page_13_Picture_73.jpeg)

 $\overline{U}$ 

![](_page_14_Picture_0.jpeg)

本站所提供下载的PDF图书仅提供预览和简介,请支持正版图书。

:www.tushu000.com